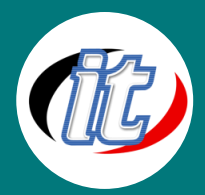

# Node-RED Dashboard Programming

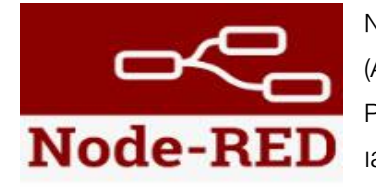

Node-RED เป็นเครื่องมือสำหรับนักพัฒนาโปรแกรมในการเชื่อมต่ออุปกรณ์ฮาร์ดแวร์เข้ากับ APIs (Application Programming Interface) ซึ่งเป็นการพัฒนาโปรแกรมแบบ Flow-Based Programming ที่มีหน้า UI สำหรับนักพัฒนาให้ใช้งานผ่าน Web Browser ทำให้การเชื่อมต่อ เส้นทางการไหลของข้อมูลนั้นเป็นเรื่องง่าย

ในหลักสูตรนี้จะได้เรียนรู้การพัฒนา Dashboard Web Application ด้วยโปรแกรม Node-RED ซึ่งเป็นแนวการเขียนโค้ดแบบ Flow-Base

## วัตถุประสงค์:

o สามารถพัฒนา Dashboard Web Application ด้วยโปรแกรม Node-RED ได้

## กลุ่มเป้าหมาย:

- o ผู้ดูและระบบ
- o ผู้สนใจในการพัฒนา Dashboard Web Application ด้วยโปรแกรม Node-RED

## ความรู้พื้นฐาน:

o พื้นฐานการเขียนโปรแกรมเบื้องต้น

#### ระยะเวลาในการอบรม:

o 18ชั่วโมง (3 วัน)

#### ราคาคอร์สอบรม:

o 9,500 บาท / คน (ราคานี้ยังไม่ได้รวมภาษีมูลค่าเพิ่ม)

## วิทยากรผู้สอน:

o อาจารย์สนิทวงศ์ กมลภากรณ์

## เนื้อหาการอบรม:

#### Module 1: Overview of Node-RED

- o Overview of Node-RED
- o Install Node.js and Node-Red
- o Flows and Nodes

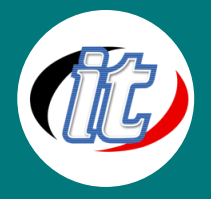

- o Message Object
- o Basic Node Operations
- o Export and Import Flows
- o Subflows
- o Palette Manager

#### Module 2: Function Node

- o Function node
- o Modify Message Object Properties
- o Multiple Outputs
- o Storing Data in Node-Red Variables
- o Reusing Function Node

#### Module 3: HTTP Node and RESTFUL API

- o HTTP Request
- o RESTFUL API
- o Create a HTTP Endpoint

#### Module 4: MQTT Node

- o What is MQTT?
- o How MQTT Work?
- o IoT vai MQTT
- o Internet MQTT Broker Available
- o Install Local Mosquitto MQTT Broker
- o Test Out MQTT

#### Module 5: Dashboard Node

- o Install Dashboard Node
- o Access Dashboard UI
- o Dashboard Layout
- o Dashboard Widgets

## Module 6: เชื่อมต่อ MySQL Database

- o Install MySQL
- o CRUD Operations